## **Wireless Internet Connection at METU**

There are two options to connect to the internet on the campus.

The first option is to use **EDUROAM**, a world-wide roaming access service. EDUROAM allows members of participating institutions to obtain Internet connectivity across their campus and when visiting other participating institutions. If your university is a member of EDUROAM system, then you can use the wireless internet access at METU using your own user code and password, because METU is also a member of this system. To see if you can use this option, conference participants need to check with their institutions, or you can visit this web site:<http://www.eduroam.org/>. You can also check the local EDUROAM METU web sit[e http://eduroam.metu.edu.tr/](http://eduroam.metu.edu.tr/) .

The second option is to register your computer to the **METU wireless network**. Current regulations require the university computer centre to record the 'MAC' addresses of the wireless network adapters of every computer connecting to the Internet through the university system. If you can submit your MAC address to us, the university computer centre will "securely" register it to their database, for the duration of the conference. After the conference, their information will be deleted from the database. Information about how to find your MAC address can be obtained from the web site:<http://cc.metu.edu.tr/762-finding-the-mac-address> .

If your institution is not a member of EDUROAM, please e-mail your "MAC Address, Name and Surname" information to [pme35.it@gmail.com](mailto:pme35.it@gmail.com) to use METU Wireless Internet connection.

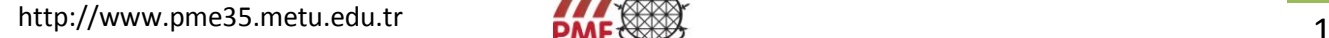

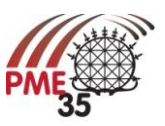